## **Programski jezik C, Priprema za prvi kolokvijum**

1.a) (**5 bodova**) Šta će biti ispisano realizacijom sledećeg koda?

```
#include <stdio.h>
main(){
int a = 26, b = 10;
float c=3;
a%=b*2+3;
c++;printf("%d\n", a);
printf("%.2f", c);
getch();
}
a) 26
      3.00 
c) 3
      4
                                           b) 23 
                                                4.00
                                           d) nista od ponuđenih
```
b) (**4 boda**) U označeno polje upišite šta će biti ispisano realizacijom sledećeg koda?

```
#include <stdio.h>
main() {
int a=5,j;printf("j = \frac{d}{n}", a++);
printf("j = \frac{1}{6}d\pi, --a);
printf("%d", a);
getch();
}
```
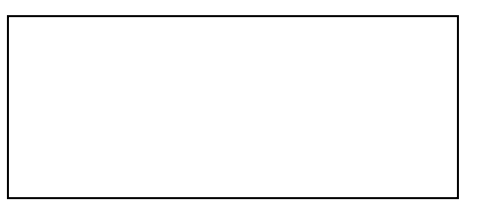

2. a) (**2 boda**) Standardna funkcija za ulaz (čitanje) podataka je:

```
a) printf()
b) scanf()
                                             c) ispisi()
                                             d) nista od ponuđenih
```
b) (**5 bodova**) U označeno polje upišite šta će biti ispisano realizacijom sljedećeg koda?

```
#include<stdio.h>
main()
{
int t,a=3,b=7,i, j;
t=a&&b;
i = (t == 3);j=(i==0) ? i : t;
printf("%d %d",i,j);
getch();
}
```
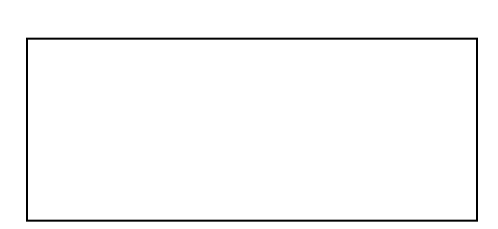

3. a) (**5 bodova**) Napisati dio programa kojim se ispisuje 5 prirodnih brojeva koristeći do while petlju

b) (**5 bodova**) Šta će biti ispisano realizacijom sljedećeg koda?

```
#include <stdio.h>
main(){
char x='e';
switch(x){
case 'a':printf("slovo a ");
case 'b':printf("slovo b ");
case 'c':printf("slovo c "); break;
case 'd':printf("slovo d");
default: printf("slovo e");
}
getch();
}
a) slovo e
b) slovo a slovo b
                                           c) slovo a
                                                slovo b
                                           d) nista od ponuđenog
```
4. (**5 bodova**) Dopuniti sledeći kod tako da na ekranu bude ispisana suma svih brojevi manji od 100, a djeljivi sa 5?

```
#include<stdio.h>
main()
{int i,suma=0;
for (i=1; i<100; i++){
}
printf("%d ",suma);
getch();}
```
5. a) (**4 boda**) Šta će biti ispisano realizacijom datog koda:

```
#include <stdio.h>
main()
{
int niz[7] = \{-5, 4, 1\};
printf("%d",niz[1]);
getch();}
```
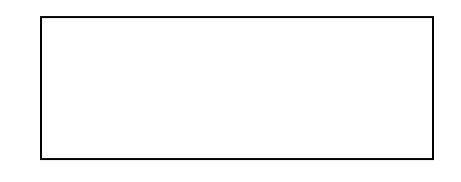

b) (**5 bodova**) Dopuniti kod tako da na ekranu budu ispisani elementi sporedne dijagonale matrice a.

```
#include <stdio.h>
main()
{
int a[3][3] = { \{5,1,87\}, \{4,4,4\}, \{4,5,8\}};
int i,j;
for (i=0; i<3; i++)getch();}
```